# **МІНІСТЕРСТВО ОСВІТИ І НАУКИ УКРАЇНИ ЛУЦЬКИЙ НАЦІОНАЛЬНИЙ ТЕХНІЧНИЙ УНІВЕРСИТЕТ ВІДОКРЕМЛЕНИЙ СТРУКТУРНИЙ ПІДРОЗДІЛ**

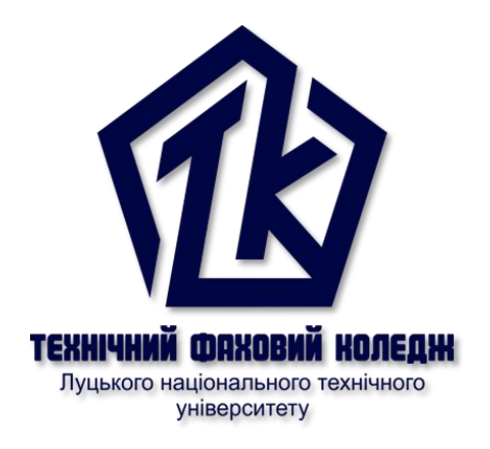

# **ЖИВОПИС**

методичні вказівки до практичних занять для здобувачів ОКР «кваліфікований робітник» професії 8263 Вишивальник денної форми навчання

Луцьк 2023

УДК 74 (075.8)  $K - 74$ 

Рекомендовано до видання навчально-методичною радою ТФК ЛНТУ, протокол № 1 від «28» серпня 2023 року. Голова НМР ТФК ЛНТУ Інна АНДРОЩУК

Розглянуто і схвалено на засіданні циклової комісії швейного виробництва та оздоблення виробів ТФК ЛНТУ, протокол № 1 від «29» серпня 2023 року. Голова ЦК Олеся. ДАЦЕНКО.

Укладач: Григорій ІВАНЧЕНКО, викладач ТФК ЛНТУ,

Рецензент: Руслан ЧУГАЙ, старший викладач кафедри архітектури та дизайну ЛНТУ,

Відповідальний за випуск: Олеся ДАЦЕНКО, голова циклової комісії швейного виробництва та оздоблення виробів ТФК ЛНТУ

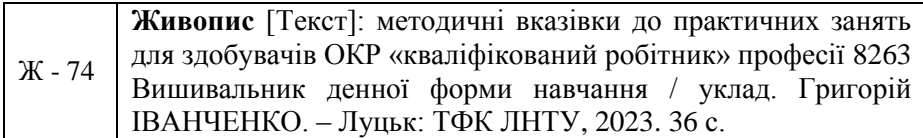

Методичні вказівки до практичних занять з дисципліни Живопис складені з метою надання методичної допомоги в опрацюванні та засвоєнні матеріалу згідно освітньої робочої програми.

Методичне видання вміщує тему, мету та завдання, виклад навчального матеріалу та список джерел.

Призначене для здобувачів ОКР «кваліфікований робітник» професії 8263 Вишивальник.

© Г. ІВАНЧЕНКО, 2023

## **ЗМІСТ**

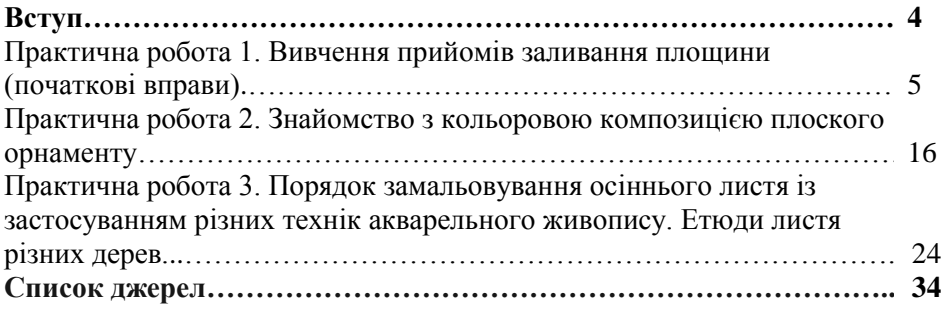

### **Вступ**

Живопис як освітній компонент (дисципліна) є обов'язковим для загальної первинної професійної підготовки, що потребує від здобувачів ОКР «кваліфікований робітник» з професії 8263 Вишивальник, професійної теоретичної підготовки із спеціальних знань та опорних понять таких як: колір, основні та доповнюючі кольори, поєднання кольорів у декоруванні виробів.

Мета і завдання методичних вказівок

Мета методичних вказівок є оволодіння основами, що відноситься до освітніх, предметних та ключових компетентностей для здобувачів освіти денної форми навчання.

Метою є навчальне спрямування, що розраховане на теоретичну та практичну підготовку, а також групове виховання здобувачів освіти.

Завданням методичних вказівок є практичне ескізування живописних практичних робіт. Малювання прийомів заливання площини, початкових вправ: основних кольорів, ахроматичних кольорів, кольорів веселки. Знайомство з кольоровою композицією орнаменту. Також завданням є порядок замальовування осіннього листя дерев із застосуванням різної техніки малювання акварельного живопису.

У методичних вказівках описані основні технічні вправи для візуальної передачі орнаменту, природних форм, через практичне виконання завдань. Ілюстративний матеріал наочно відображає приклади рисунків за порядком виконання практичних робіт.

## **Практична робота 1. Вивчення прийомів заливання площини (початкові вправи)**

*Практична робота на тему:* Технічні (вправи).

*Мета:* навчити здобувачів освіти малювати кольором технічні вправи до практичної роботи. Ознайомитись з технікою живопису.

*Завдання:* набути навички, технічними прийомами і методами роботи при малюванні фарбами. Намалювати графічно та у кольорі геометричні форми та об'єднати у комбінацію фігури, хроматичних трьох основних кольорів: червоного, синього, жовтого. Також розробити змішування трьох основних кольорів: червоного, синього, жовтого. Та виконати хроматичні кольори (спектральних тонів).

Зобразити на аркуші паперу ахроматичні кольори (безбарвні, нейтральні).

*Завдання практичної роботи*

Вправа 1 на тему: Зображення на аркуші паперу рівною заливкою трьох основних кольорів: червоного, синього, жовтого.

Методичні поради до виконання початкової вправи 1.

*Етапи розміщення зображення на листі (аркуші) паперу*

1. Крок. Візьміть лист паперу з папки формату А-4. Далі закріпіть аркуш на планшеті або на папці малярним скотчем, кнопками та підготуйте інструменти, вторинні матеріали, приладдя до малювання (рис.1).

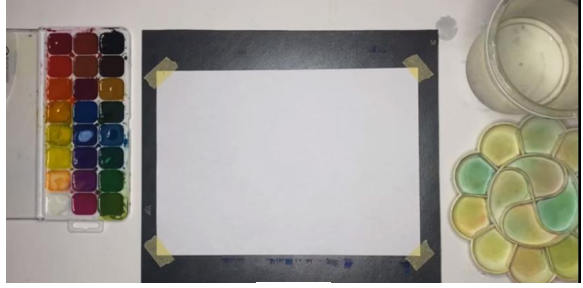

Рис. 1

2. Крок. Композиція (компонування):

- розмістіть (закомпонуйте) зображення вибраних, плоских фігур на цупкому листі (аркуші) паперу формату А-4, тонкими засічками для живописного малювання;

- вибране зображення плоскої фігури щодо листа паперу, не повинно бути занадто маленьким, або занадто великим. Не слід зміщувати в будь-який бік при компонуванні любого зображення.

- відстані від всіх країв листа паперу, мають бути однаковими.

Наприклад, зверху від краю листа має бути менше місця до плоскої фігури або однакова відстань. Знизу від краю листа паперу має бути більша відстань до плоскої фігури або однакова. З боків, ліва та права сторона, від краю листа паперу, має бути однакова до закомпонованої плоскої фігури (рис. 2).

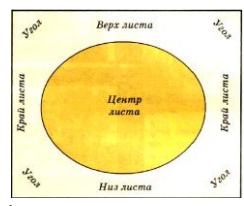

Рис. 2 – Графічний малюнок повинен займати середню частину аркуша у центрі листа

#### *Етапи малювання графічного зображення*

3. Крок. Далі за попередніми двома кроками, намалюйте простим графітним олівцем НВ, графічне зображення вибраної фігури для живописного малювання.

4. Крок. Наведіть вибрану фігуру м'яким олівцем В, 2В із натиском за формою, щоб фарба не вилазила за контур намальованого скетчу (рис. 3).

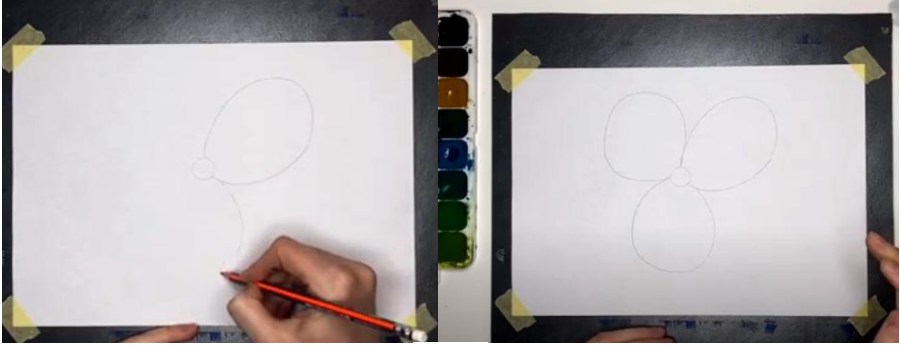

Рис. 3

*Етапи малювання кольорового зображення*

5. Крок. Підготуйтесь до малювання ретельно:

- підготуйте клейонку, палітру, круглі пензлі, фарби та серветки;

- налийте води у склянку та відкрийте фарби, змочіть кожну фарбу краплиною води, за допомогою круглого, тонкого пензлика.

6. Крок. Живописне малювання:

- вмочіть тонкий, круглий пензлик в воду та у відповідну фарбу;

- вмочену фарбу перенесіть на палітру а із палітри, нанесіть фарбу, на лист паперу де намальований контур вибраної фігури, графічний скетч.

- від намальованого контуру, фарбу наносимо за допомогою відповідної техніки малювання – зверху до низу (заливаючи відповідною фарбою, зліва на право при піднявши лист паперу, щоб стікалась плоска крапля фарби) і так заливаємо кожну вибрану фігуру;

- ждемо поки висохне кожна фігура, покрита фарбою до прозорості завершуємо вправу 1;

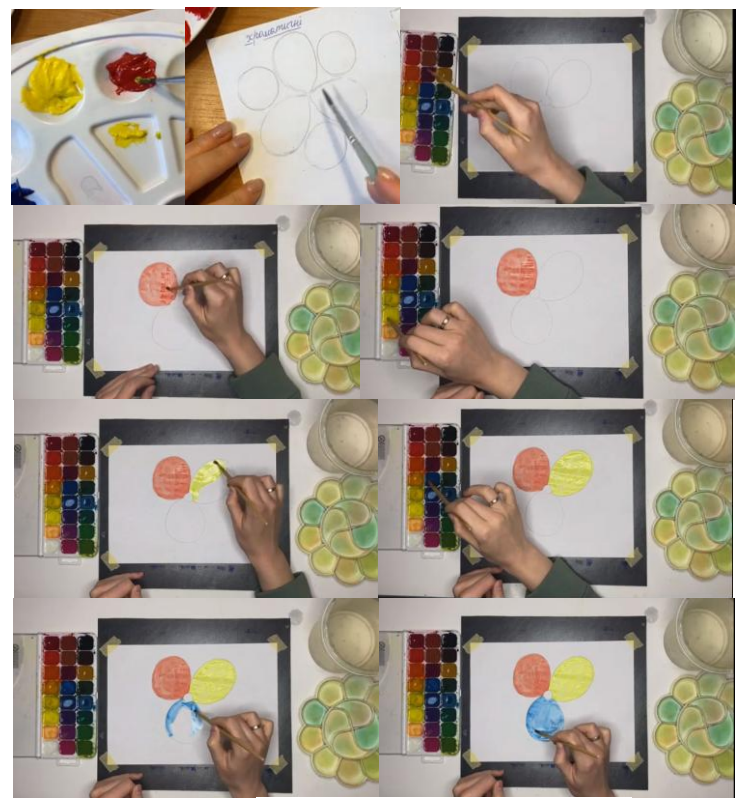

Рис. 4 – Поетапне, покрокове малювання (кольорове зображення вибраної фігури)

засвоївши прийоми відповідної техніки малювання,<br>toro покриття плошини кольором, що є об'єднаною рівномірного покриття площини кольором, що є об'єднаною комбінацією фігури та оформляємо рамкою. Дивись (рис. 4) поетапного, покрокового малювання кольорового зображення вибраної фігури.

Вправа 2 на тему: Зображення на аркуші паперу *змішування*  трьох основних кольорів: червоного, синього, жовтого.

Методичні поради до виконання початкової вправи 2. *Етапи розміщення зображення на листі (аркуші) паперу*

1. Крок. Візьміть лист паперу з папки формату А-4. Далі закріпіть аркуш на планшеті або на папці малярним скотчем, кнопками та підготуйте інструменти, вторинні матеріали, приладдя до малювання (рис.5).

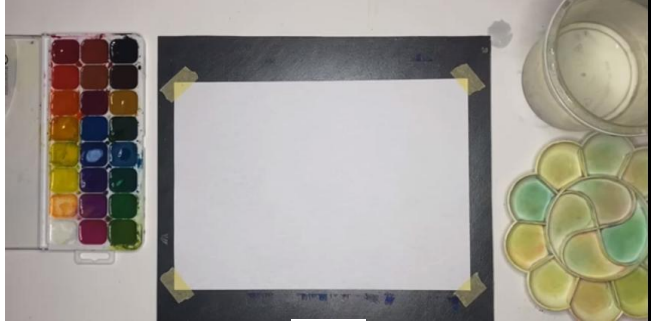

Рис. 5

2. Крок. Композиція (компонування):

- розмістіть (закомпонуйте) зображення вибраних, плоских *геометричних* фігур на цупкому листі (аркуші) паперу формату А-4, тонкими засічками для живописного малювання;

- вибране зображення плоскої фігури щодо листа паперу, не повинно бути занадто маленьким, або занадто великим. Не слід зміщувати в будь-який бік при компонуванні любого зображення.

- відстані від всіх країв листа паперу, мають бути однаковими.

Наприклад, зверху від краю листа має бути менше місця до плоскої геометричної фігури або однакова відстань. Знизу від краю листа паперу має бути більша відстань до плоскої геометричної фігури або однакова. З боків, ліва та права сторона, від краю листа паперу, має бути однакова до закомпонованої плоскої фігури (рис. 6).

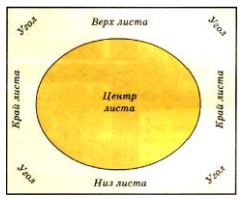

Рис. 6 – Графічний малюнок повинен займати середню частину аркуша у центрі листа

#### *Етапи малювання графічного зображення*

3. Крок. Далі за попередніми двома кроками, намалюйте простим графітним олівцем НВ, графічне зображення вибраних геометричних фігур, так щоб вугол, кут кожного із них заходив на інший слідуючий для живописного малювання.

4. Крок. Наведіть геометричні фігури м'яким олівцем В, 2В із натиском за формою, це робиться для того, щоб фарба не вилазила за контур намальованого скетчу (рис. 7).

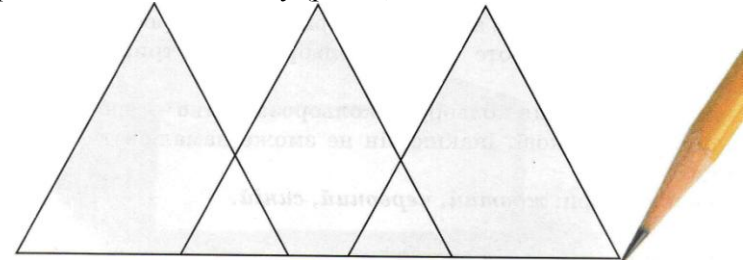

Рис. 7 – Графічний малюнок, що виконаний м'яким олівцем з трьох геометричних фігур для живописного малювання

*Етапи малювання кольорового зображення*

5. Крок. Підготуйтесь до малювання ретельно:

- підготуйте клейонку, палітру, круглі пензлі, фарби та серветки;

- налийте води у склянку та відкрийте фарби, змочіть кожну фарбу краплиною води, за допомогою круглого, тонкого пензлика.

6. Крок. Живописне малювання:

- вмочіть тонкий, круглий пензлик в воду та у відповідну фарбу;

- вмочену фарбу перенесіть на палітру а із палітри, нанесіть фарбу, на лист паперу де намальований контур геометричних фігур;

- від намальованого контуру, фарбу наносимо за допомогою відповідної техніки малювання – зверху до низу (заливаючи відповідною фарбою, зліва на право при піднявши лист паперу, щоб стікалась плоска крапля фарби) і так заливаємо кожну вибрану фігуру перекриваючи іншою фарбою;

- ждемо поки висохне кожна фігура, покрита фарбою до прозорості, щоб вийшли складені (похідні) від змушування кольору;

засвоївши прийоми відповідної техніки малювання, рівномірного покриття площини кольором, що є змішування трьох основних кольорів до складених та оформляємо рамкою. Завершуємо вправу 2.

Шляхом змішування в рівних кількостях двох *основних* (первинних) кольорів отримуємо *вторинні* (складені, похідні, додаткові) кольори.

Дивись (рис. 8) кольорове, поетапне, покрокове малювання зображення геометричних фігур .

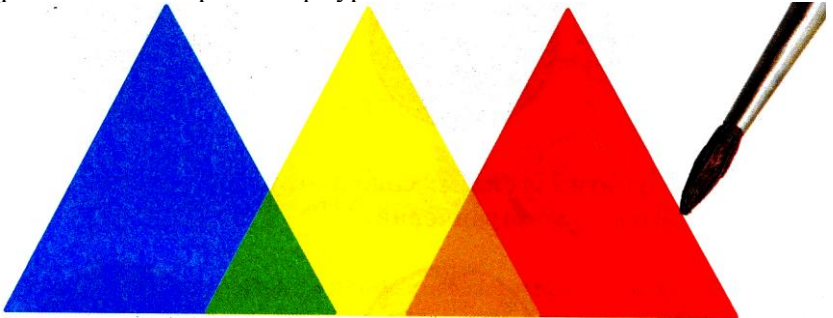

Рис. 8 – Кольорове рішення вправи зі систематичного змішування двох основних кольорів

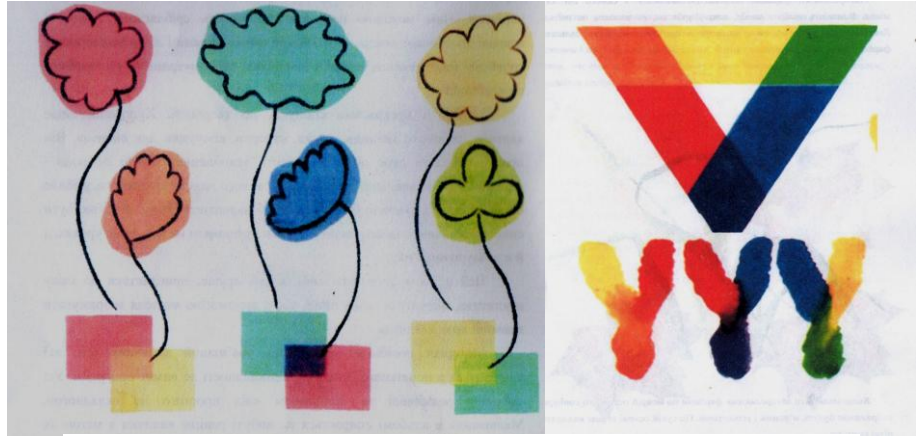

Рис. 9 – Практичні завдання до виконання початкової вправи 2.

*Вторинні* (складені, похідні) або додаткові, другорядні кольори утворюються за змішуванням двох основних (первинних): червоний + жовтий = оранжевий, жовтий + голубий (синій) = зелений.

Також червоний + синій = фіолетовий та навпаки синій + червоний = фіолетовий. Дивись (рис. 9).

Вправа 3 на тему: Зображення на аркуші паперу хроматичних кольорів (спектральних тонів).

Методичні поради до виконання початкової вправи 3. *Етапи розміщення зображення на листі (аркуші) паперу*

1. Крок. Візьміть лист паперу з папки формату А-4. Далі закріпіть аркуш на планшеті або на папці малярним скотчем, кнопками та підготуйте інструменти, вторинні матеріали, приладдя до малювання (рис.10).

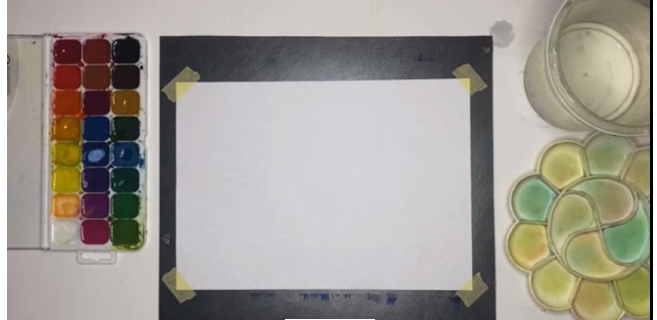

Рис. 10

2. Крок. Композиція (компонування):

- розмістіть (закомпонуйте) зображення вибраних, плоских *стрічкових* фігур у смузі на цупкому листі (аркуші) паперу формату А-4, тонкими засічками для живописного малювання;

- вибране зображення плоскої *стрічкової* фігури щодо листа паперу, не повинно бути занадто маленьким, або занадто великим. Не слід зміщувати в будь-який бік при компонуванні любого зображення.

- відстані від всіх країв листа паперу, мають бути однаковими.

Наприклад, зверху від краю листа має бути менше місця до плоскої *стрічкової* фігури або однакова відстань. Знизу від краю листа паперу має бути більша відстань до плоскої *стрічкової* фігури у смузі або однакова. З боків, ліва та права сторона, від краю листа паперу, має бути однакова до закомпонованої плоскої фігури у смузі (рис. 11).

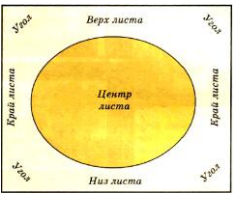

Рис. 11 – Графічний малюнок повинен займати середню частину аркуша у центрі листа

*Етапи малювання графічного зображення*

3. Крок. Далі за попередніми двома кроками, намалюйте простим графітним олівцем НВ, графічне зображення вибраних плоских *стрічкових* фігур у смузі накресліть за допомогою лінійки із семи стрічок – це будуть кольори веселки, хроматичні кольори (спектральних тонів) для живописного малювання.

4. Крок. Наведіть стрічкові фігури під лінійку м'яким олівцем В, 2В із натиском за формою, це робиться для того, щоб фарба не вилазила за контур намальованого скетчу (рис. 12).

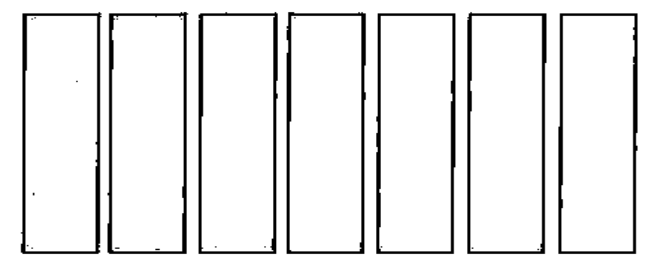

Рис. 12 – Практичне завдання виконане графітним олівцем під лінійку для живописного малювання

*Етапи малювання кольорового зображення*

5. Крок. Підготуйтесь до малювання ретельно:

- підготуйте клейонку, палітру, круглі пензлі, фарби та серветки;

- налийте води у склянку та відкрийте фарби, змочіть кожну фарбу краплиною води, за допомогою круглого, тонкого та середнього пензлика.

6. Крок. Живописне малювання:

- вмочіть тонкий, круглий пензлик в воду та у відповідну фарбу;

- вмочену фарбу перенесіть на палітру а із палітри, нанесіть фарбу на лист паперу, де намальований контур всередині стрічкових фігур;

- від намальованого контуру, фарбу наносимо за допомогою відповідної техніки малювання – зверху до низу (заливаючи відповідною фарбою, зліва на право при піднявши лист паперу, щоб стікалась плоска крапля розведеної фарби) і так заливаємо кожну вибрану стрічкову фігуру у смузі, перекриваючи кожну стрічку іншою фарбою;

- ждемо поки висохне кожна із фігур, покрита фарбою до прозорості, щоб вийшли веселі спектральні тони як у веселки;

засвоївши прийоми відповідної техніки малювання, рівномірного покриття площини хроматичними кольорами (спектральних тонів) отримали веселку. Завершуємо вправу 3. Далі оформляємо рамкою (рис. 13).

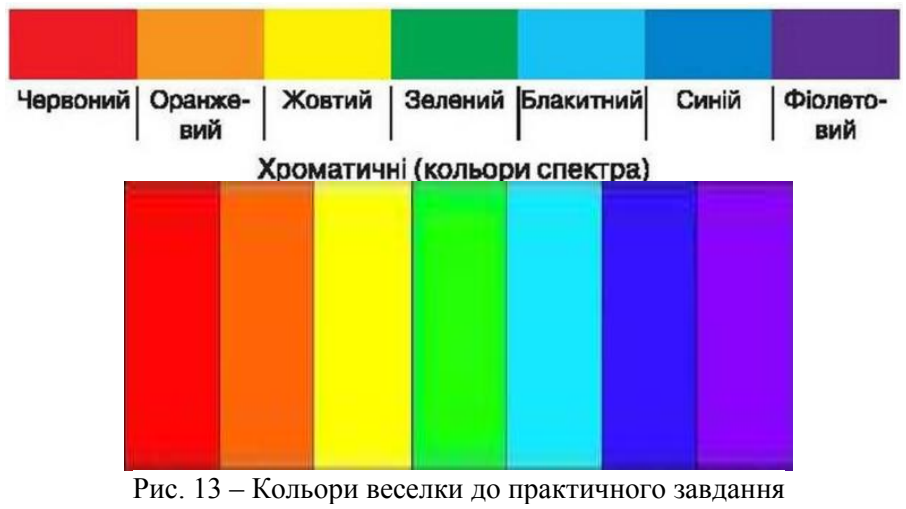

та живописного малювання

Вправа 4 на тему: Зображення на аркуші паперу ахроматичних кольорів (безбарвних, нейтральних).

Методичні поради до виконання початкової вправи 3.

*Етапи розміщення зображення на листі (аркуші) паперу*

1. Крок. Візьміть лист паперу з папки формату А-4. Далі закріпіть аркуш на планшеті або на папці малярним скотчем, кнопками та підготуйте інструменти, вторинні матеріали, приладдя до малювання (рис.14).

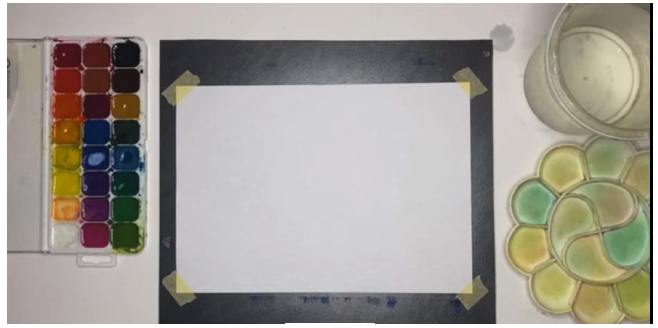

Рис. 14

2. Крок. Композиція (компонування):

- розмістіть (закомпонуйте) зображення вибраних, плоских *стрічкових* фігур у смузі на цупкому листі (аркуші) паперу формату А-4, тонкими засічками для живописного малювання;

- вибране зображення плоскої *стрічкової* фігури у смузі щодо листа паперу, не повинно бути занадто маленьким, або занадто великим. Не слід зміщувати в будь-який бік при компонуванні любого зображення.

- відстані від всіх країв листа паперу, мають бути однаковими.

Наприклад, зверху від краю листа має бути менше місця до плоскої *стрічкової* фігури або однакова відстань. Знизу від краю листа паперу має бути більша відстань до плоскої *стрічкової* фігури або однакова. З боків, ліва та права сторона, від краю листа паперу, має бути однакова до закомпонованої плоскої стрічкової фігури у смузі (рис. 15).

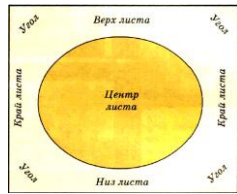

Рис. 15 – Графічний малюнок повинен займати середню частину аркуша у центрі листа

#### *Етапи малювання графічного зображення*

3. Крок. Далі за попередніми двома кроками, намалюйте простим графітним олівцем НВ, графічне зображення вибраних плоских *стрічкових* фігур у смузі накресліть за допомогою лінійки стрічки біля семи за бажанням – це будуть ахроматичні кольори – безбарвні кольори, до яких належать білий, чорний і всі відтінки сірого кольору для живописного малювання.

4. Крок. Наведіть стрічкові фігури у смузі під лінійку м'яким олівцем В, 2В із натиском за формою, це робиться для того, щоб фарба не вилазила за контур намальованого скетчу (рис. 16).

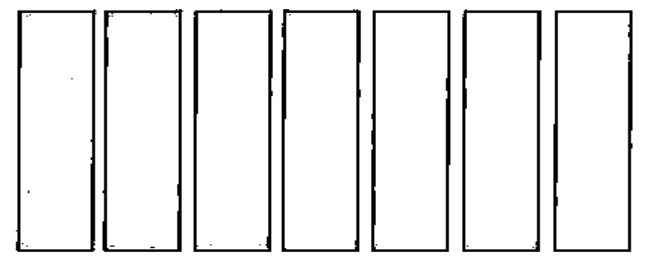

Рис. 16 – Практичне завдання виконане графітним олівцем під лінійку для живописного малювання

#### *Етапи малювання кольорового зображення*

5. Крок. Підготуйтесь до малювання ретельно:

- підготуйте клейонку, палітру, круглі пензлі, фарби та серветки;

- налийте води у склянку та відкрийте фарби, змочіть кожну фарбу краплиною води, за допомогою круглого, тонкого та середнього пензлика.

6. Крок. Живописне малювання:

- вмочіть тонкий, круглий пензлик в воду та у відповідну фарбу;

- вмочену фарбу перенесіть на палітру а із палітри, нанесіть фарбу на лист паперу, де намальований контур в середину стрічкових фігур у смузі;

- від намальованого контуру, фарбу наносимо за допомогою відповідної техніки малювання – зверху до низу (заливаючи відповідною фарбою, зліва на право при піднявши лист паперу, щоб стікалась плоска крапля водяної фарби) і так заливаємо кожну вибрану стрічкову фігуру перекриваючи іншою фарбою у смузі;

- ждемо поки висохне кожна із фігур, покрита фарбою у смузі до прозорості, щоб вийшли ахроматичні тони;

засвоївши прийоми відповідної техніки малювання, рівномірного покриття площини ахроматичними кольорами, отримали навчальну смугу з чорного, сірого та відтінків сірувато-білого кольору. Завершуємо вправу 4. Далі оформляємо рамкою (рис. 17).

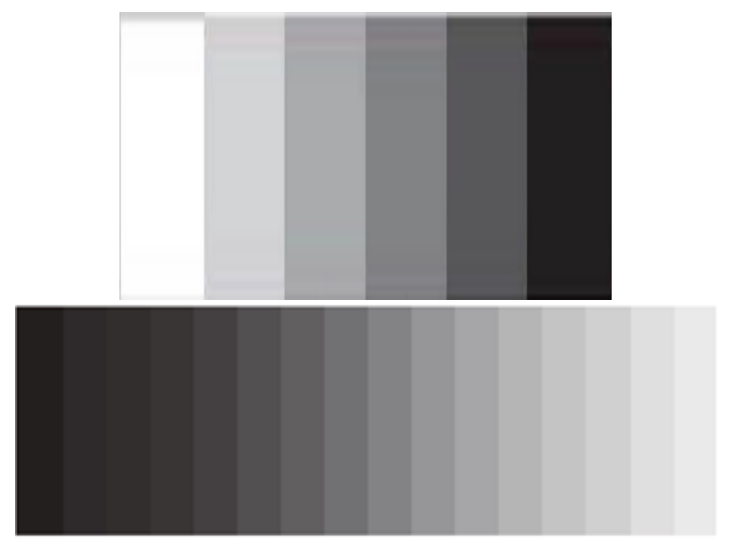

Рис. 17 – Ахроматичні кольори та відтінки до практичного завдання та живописного малювання

*Повторимо.* Ахроматичні – це безбарвні, (не кольорові). білий, сірий, чорний.

Ахроматичні відтінки – це безбарвні кольори, до яких належать білий, чорний і всі відтінки сірого кольору.

Нейтральні кольори – це за символікою, білий (світло), чорний (темрява), сірий (вечір).

## **Практична робота 2. Знайомство з кольоровою композицією плоского орнаменту**

*Практична робота на тему:*Фрагмент нескладного орнаменту в кольорі.

*Мета:* навчити здобувачів освіти малювати кольорову композицію плоского орнаменту до практичної роботи. Ознайомитись з технікою виконання живопису.

*Завдання:* набути навички, технічними прийомами і методами роботи при малюванні фарбами та кольоровими олівцями, маркерами.

*Завдання практичної роботи:* малювання орнаменту із геометричними і рослинними елементами об'єднаних в єдину композицію.

Створення фрагментів *геометричного* або *рослинного* орнаменту із використанням власної стилізації, узагальнення. Виконати об'єднавши у живописну композицію.

*Хід виконання роботи*

Етапи розміщення зображення на листі (аркуші) паперу. Етапи малювання графічного зображення простим олівцем:

1. Компонування на форматі начерку засічками. Композиційне розташування ескізу орнаменту;

2. Лінійно конструктивна побудова на листі (аркуші) паперу ескізу орнаменту.

3. Об'ємність та побудова на листі (аркуші) паперу ескізу орнаменту до світлотіні.

Етапи малювання кольорового зображення. Послідовність виконання орнаменту в кольорі на листі (аркуші) паперу:

4. Робота в кольорі. Нанесення пензликом перше нашарування (слой) фарби на графічно виконаний ескіз орнаменту;

5. Об'ємність в кольорі. Нанесення пензликом друге нашарування (слой) фарби на кольоровий виконаний ескіз орнаменту;

6. Нанесення кольоровими олівцями, лайнерами, напівтіней на попередньо кольором виконаний ескіз орнаменту у тінях, за допомогою насиченості, кольорової гамми та плановості.

*Матеріали та інструменти:* папір формату А–4, графітні олівці, фарби, пензлі, кольорові олівці, гелеві ручки, лайнери, ластик, лезо для точіння олівців та палітра, склянка, серветки.

*Методичні поради до виконання практичної роботи*

Композиція – це творче поєднання елементів узору, об'єднаних змістом, кольором, формою.

Орнамент – це послідовне повторення окремих мотивів.

Орнамент який поєднує у собі геометричні мотиви – предметний.

Геральдичний орнамент – це композиція із зображенням гербів, орденів, медалей, емблем, значків тощо.

Рапорт – частина орнаменту, яка повторюється тричі.

Візьмемо за приклад «рослинний орнамент». Барвисті рослинні орнаменти та візерунки – це саме чарівна прикраса українського національного костюма і одночасно креативний декор.

Наприклад, до подарункової упаковки або листівки. Все українське – незмінно в моді, так чому б не додати до святкового презенту «жовто-блакитну» родзинку? Цей орнамент під силу навіть початківцям, адже його можна дуже легко накреслити і намалювати по клітинках на вісім рівних частин, на листі паперу та провести кілька горизонтальних ліній і почати малювати фрагменти нескладного орнаменту об'єднаного у кольорову композицію (рис.18, 19, 20, 21, 22).

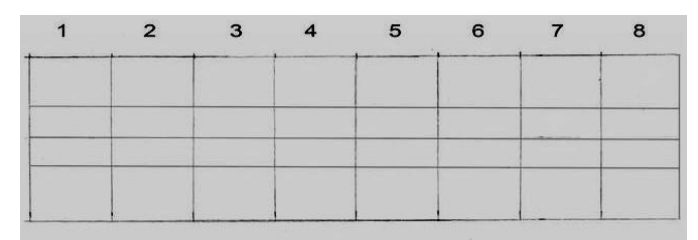

Рис. 18 – Компонування на форматі начерку засічками. Композиційне розташування та креслення ескізу для орнаменту

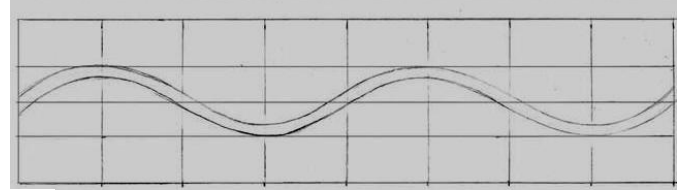

Рис. 19 – Композиційне розташування ескізу орнаменту. Лінійно конструктивна побудова на листі (аркуші) паперу ескізу орнаменту

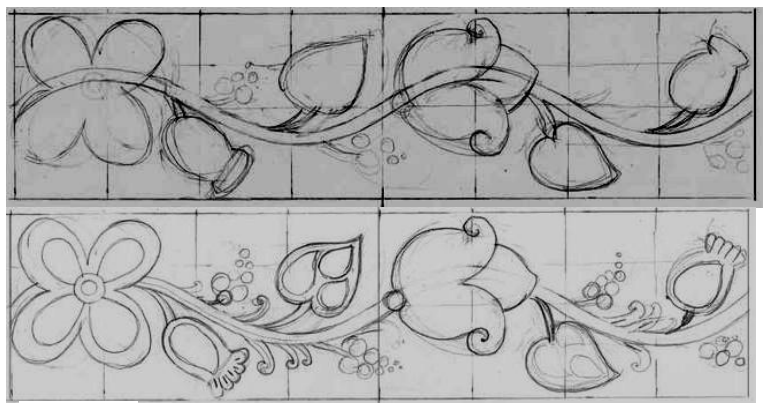

Рис. 20 – Об'ємність та побудова узору в ескізі орнаменту на листі (аркуші) паперу до світлотіні

Деталізують об'ємність в малюнках, додають дрібні деталі: виноградну лозу, тичинки та узагальнюють усередині рослини.

Далі готують малюнок для живописного малювання – стирають непотрібні лінії, тіні.

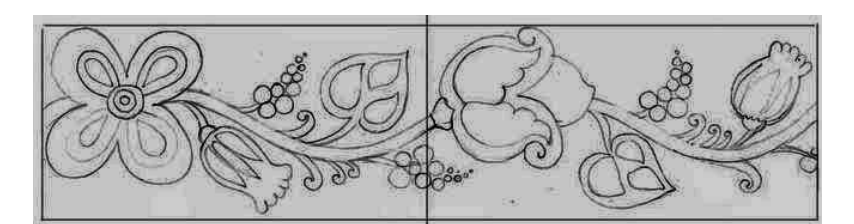

Рис. 21 – Фрагмент рослинного орнаменту виконаний графічно

Рис. 22 – Покрокове нанесення кольоровими олівцями, лайнерами, напівтіней на попередньо виконаний кольором ескіз орнаменту у тінях, за допомогою насиченості, кольорової гамми та плановості.

Отже практична робота на тему: фрагмент нескладного орнаменту в кольорі готовий. Якщо потрібно зробити його довшим, в такому випадку намальовані елементи будуть повторюватися, що є рапортом тощо. Дивись *додаток* до практичної роботи 2 далі.

## *Додаток до практичної роботи 2*

*1. Квіти і рослини.* Який же рослинний орнамент без квітів? До вашої уваги чудові схеми для малювання суцвіть та листя – головних складових українського традиційного розпису, стилізації (рис. 23).

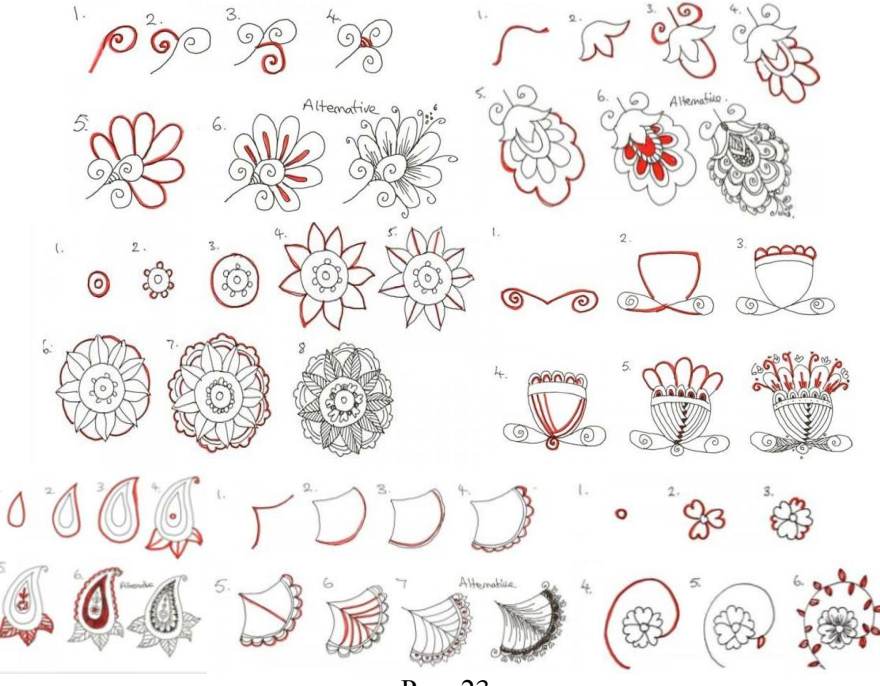

Рис. 23

*2. Листя, трави, ягоди.* А тепер давайте навчимося малювати стилізацію у середині листків, трави, ягід та об'єднаємо в орнамент (різні види листочків, трави, ягід та їх складових). Зверніть увагу, що малюються вони кольоровими олівцями та фарбами. До того ж, кожний листочок, кожна травинка, ягідка в орнаменті стилізована в середині (рис. 24, 25).

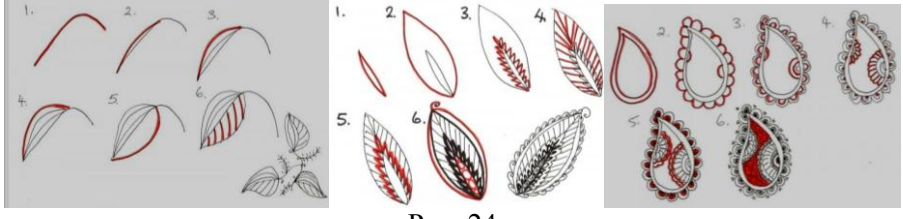

Рис. 24

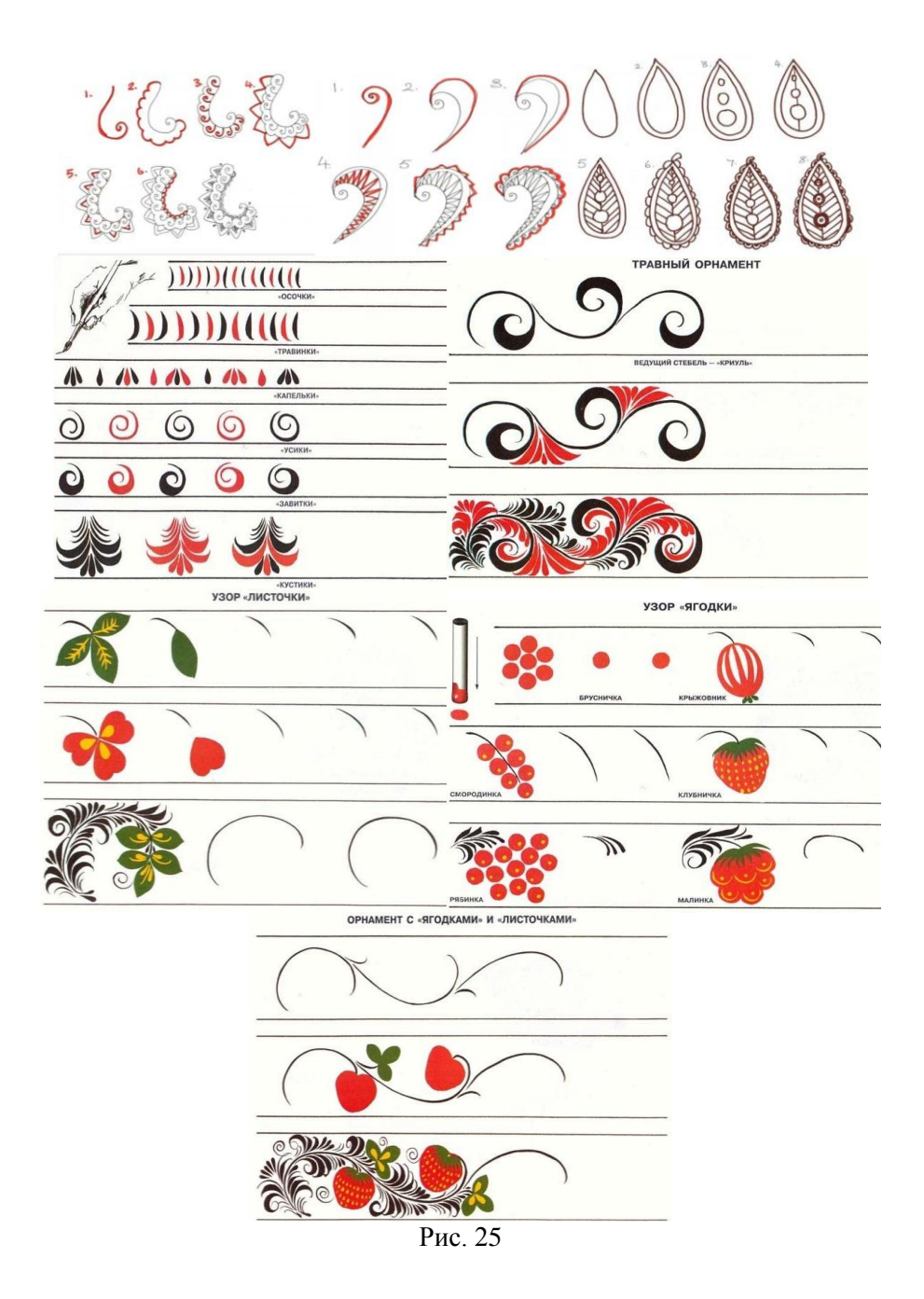

*3. Зооморфний (анімалістичний) орнамент.* Візерунки із зображенням – птахів, риб, коней або інших тварин, звірів, часто наносили на посуд, а також прикрашали ними одяг та вишиті вироби. Розглянемо для виконання за бажанням тваринний орнамент (рис.26).

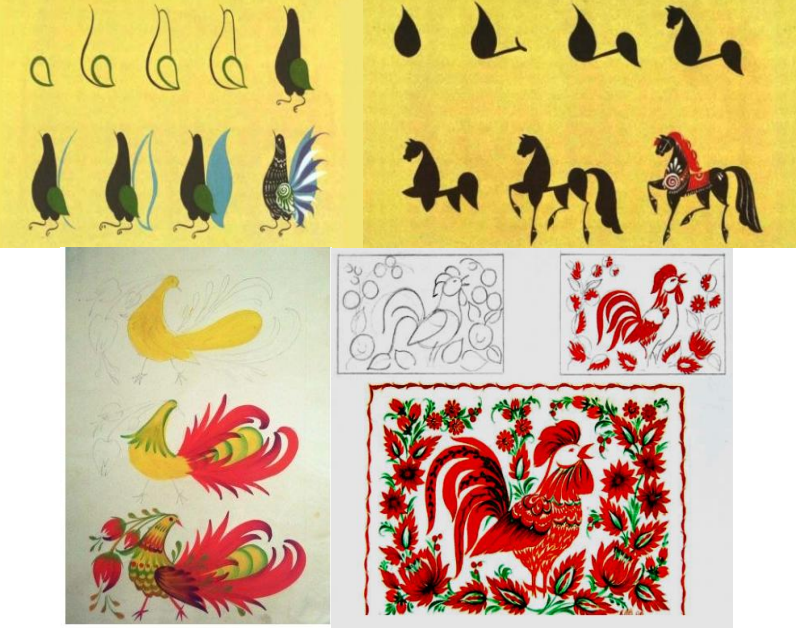

Рис. 26

*4. Зентангл.* Надзвичайно популярний у 21му столітті тай сьогодні вид мистецтва, яким захоплюється переважно молодь. Дивимось зразки (рис. 27).

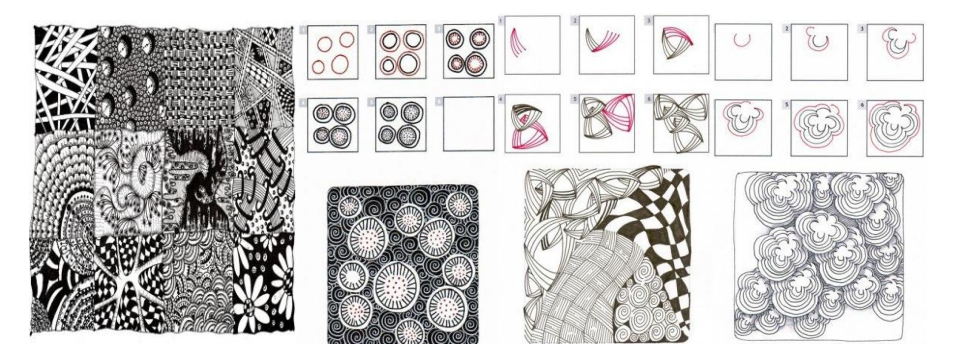

Рис. 27

Зентангл – це метод створення динамічних, декоративних зображень за допомогою різноманітних візерунків та елементів, що повторюються та комбінуються у рапорти чи сітки.

Дивись приклади малювання авангардних візерунків, орнаментів для створення заплутаних, але креативних ідей та черпай натхнення для власних практичних завдань, мистецьких робіт ( рис. 28).

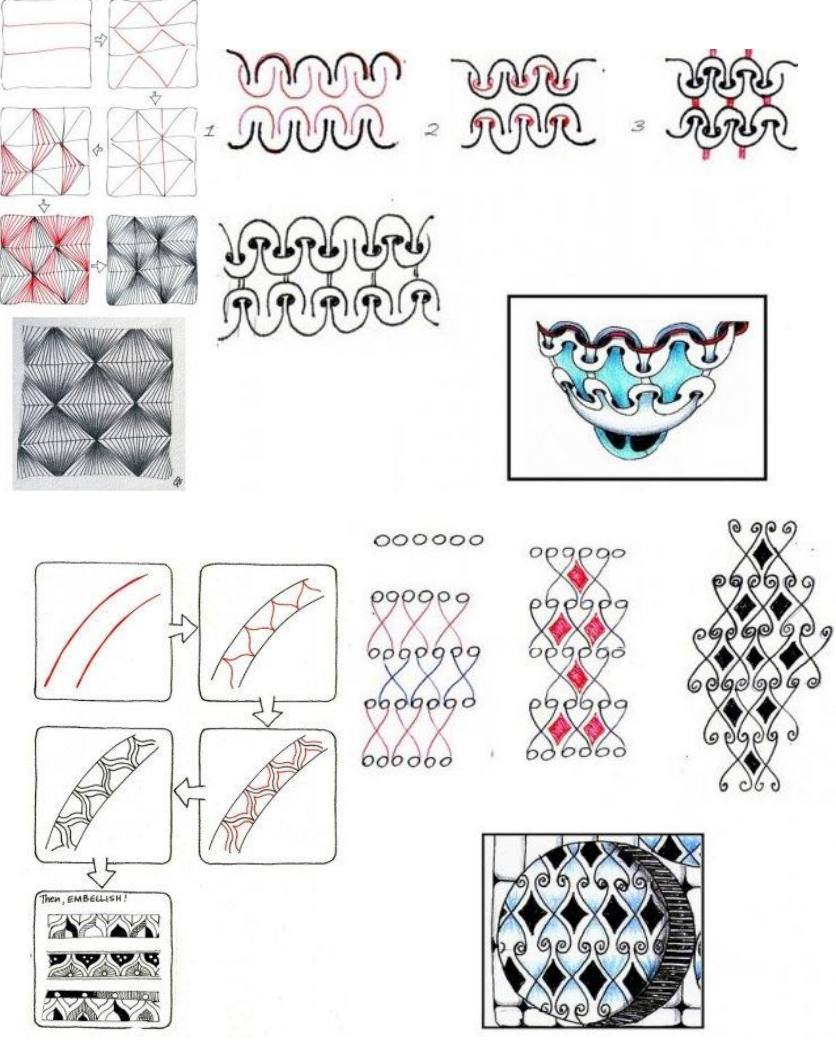

Рис. 28

*Повторення.* Орнаменти мають певні понятійні визначення.

Мотив – основне повторюване зображення в орнаменті.

Поле – поверхня, на якій розміщений орнамент.

Орнамент можливо композиційно комбінувати із одного або кількох мотивів. З кількох мотивів створюють групу, яку називають декоративною ланкою та стилізованим узагальненням.

За композиційною структурою орнаменти поділяють, ще на три основні різновиди: *стрічкові, замкнені, сітчасті.*

*Стрічковий,* або *фризовий,* орнамент має вигляд довгої смужки та комбінації при ескізуванні у кольорі. Його застосовують для декорування одягу у вигляді вишивки, поясів, шарфів, обшивки

*Види орнаменту.* Традиційні орнаменти в українській вишивці за мотивами поділяють на чотири основні групи:

• геометричні (поєднання різних геометричних форм);

- рослинні (стилізовані зображення рослин);
- зооморфні (стилізовані зображення тварин, птахів, комах);
- антропоморфні (стилізовані зображення людей)

Дякую за увагу! [Електронний ресурс] Режим доступу до ресурсу: [https://pustunchik.ua/ua/treasure/draw/risuyem-ornamenty-i-uzory](https://vseosvita.ua/site/out?url=https%3A%2F%2Fpustunchik.ua%2Fua%2Ftreasure%2Fdraw%2Frisuyem-ornamenty-i-uzory)

**Практична робота 3. Порядок замальовування осіннього листя із застосуванням різних технік акварельного живопису. Етюди листя різних дерев.**

*Практична робота на тему:* Етюди листя різних дерев.

*Мета:* навчити здобувачів освіти малювати кольорову композицію із листя різних дерев до практичної роботи. Ознайомитись з технікою виконання живопису.

*Завдання:* набути навички, технічними прийомами і методами роботи при малюванні фарбами та кольоровими олівцями, маркерами.

*Завдання практичної роботи:* порядок замальовування осіннього листя в єдину композицію.

*Хід виконання роботи*

Етапи розміщення зображення на листі (аркуші) паперу. Етапи малювання графічного зображення простим олівцем:

1. Компонування на форматі начерку засічками. Композиційне розташування ескізу листя різних дерев;

2. Лінійно конструктивна побудова на листі (аркуші) паперу ескізу листя різних дерев.

3. Об'ємність та побудова на листі (аркуші) паперу ескізу листя різних дерев до світлотіні.

Етапи малювання кольорового зображення. Послідовність виконання листя різних дерев в кольорі на листі (аркуші) паперу:

4. Робота в кольорі. Нанесення пензликом перше нашарування (слой) фарби на графічно виконаний ескіз із листя різних дерев;

5. Об'ємність в кольорі. Нанесення пензликом друге нашарування (слой) фарби на кольоровий виконаний ескіз із листя різних дерев;

6. Нанесення кольоровими олівцями, лайнерами, напівтіней на попередньо кольором виконаний ескіз із листя різних дерев у тінях, за допомогою насиченості, кольорової гамми та плановості.

*Матеріали та інструменти:* папір формату А–4, графітні олівці, фарби, пензлі, кольорові олівці, гелеві ручки, лайнери, ластик, лезо для точіння олівців та палітра, склянка, серветки.

*Методичні поради до виконання практичної роботи*

Відтворення будови простих та складних природних форм та їх пропорційної будови під час виконання зображень листя дерев. Дивись поетапне зображення листа дерев.

1. Аналіз форми листа і визначення місця та розмірів його зображення в заданому форматі (рис. 29).

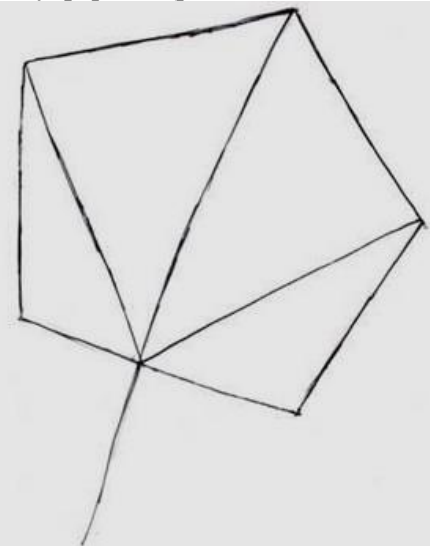

Рис. 29 – Компонування на форматі начерку засічками. Композиційне розташування ескізу листка

2. Визначення пропорційних відношень між складовими частинами його форми, їх конструктивними особливостями (листа з дерева, як і інші предмети симетричної форми, будуються за допомогою вісі симетрії) центральної лінії (рис. 30).

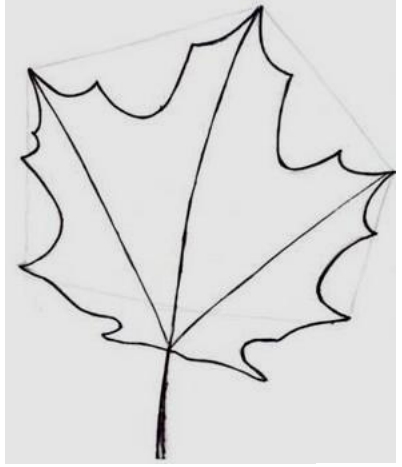

Рис. 30 – Лінійно конструктивна побудова на листі (аркуші) паперу ескізу листка

3. Детальне промальовування характерних ознак всіх елементів листка з подальшим їх контурним рішенням (рис. 31).

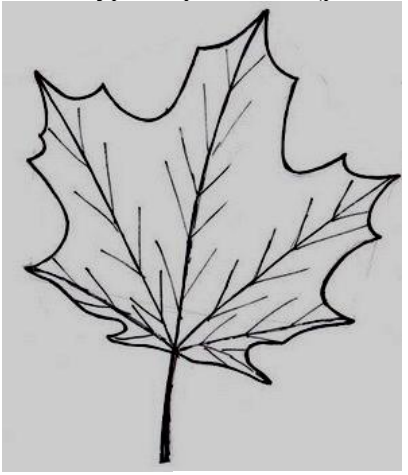

Рис. 31 – Об'ємність та побудова на листі (аркуші) паперу ескізу листка з дерева до світлотіні

4. Кленовий листок відрізняється від інших листків, своєю формою. У кленового п'ять прожилок, які розходяться знизу у різні сторони. Сам листок подібний на багатокутник. Рисунок малюється із загальної форми як на технологічній карті до малювання (рис. 32).

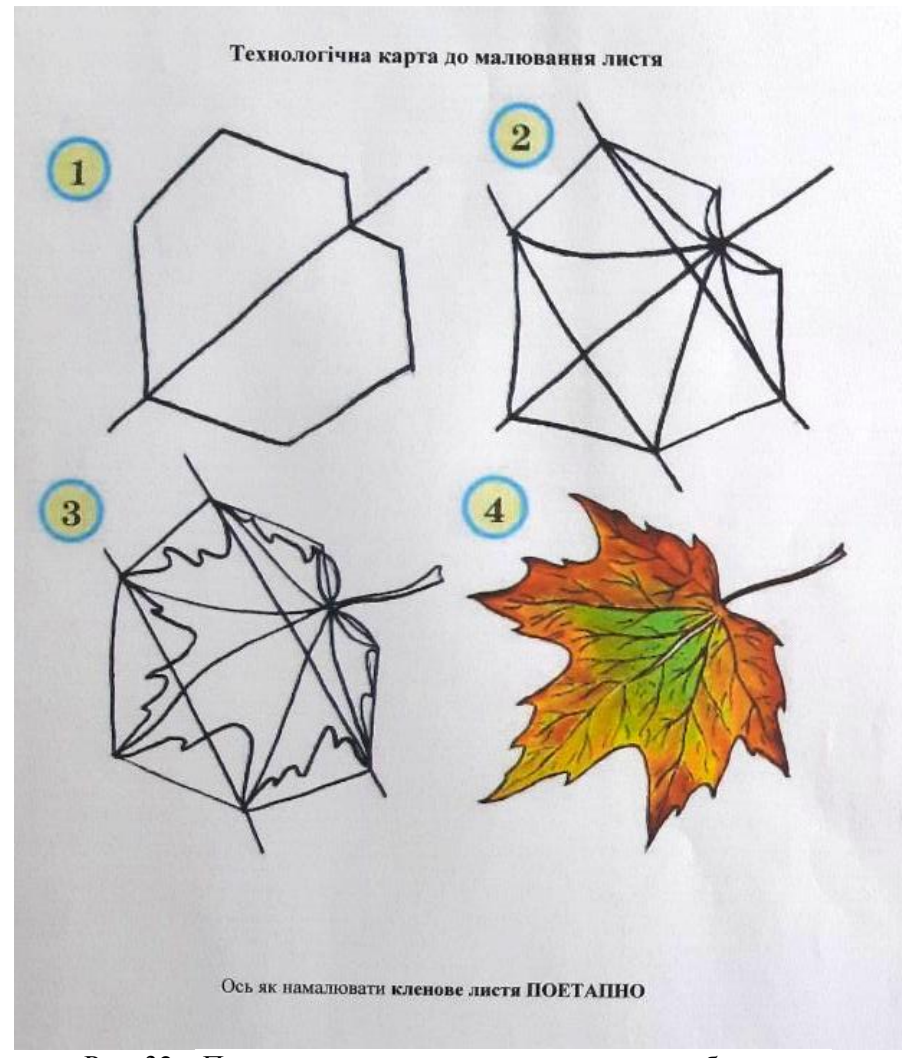

Рис. 32 – Поетапне малювання до кольорового зображення. Послідовність виконання листка з дерева до кольорового на аркуші паперу

Отже коли необхідно виконати зображення листя декількох різних порід дерев. Натуру для малювання аквареллю бажано вибирати барвистого, насиченого осіннього охристого кольору (золотавочервоних, оранжевих, тепло-зелених і коричневих відтінків) чіткої і виразної форми. Якщо малюнок виконують аквареллю, то зображення форми треба наносити легкими штрихами та витирати лишні лінії.

*Розглянемо ще приклади для малювання завдань*

Листя клена має характерну форму як (п'ятикутник) його малюють у кілька етапів. Спочатку легкими лініями позначають загальну форму з урахуванням величини і просторового розміщення, опісля визначають головні елементи листка, уточнюють напрям та контур його частин, характер прожилок, передають кольором та тоном (рис. 33).

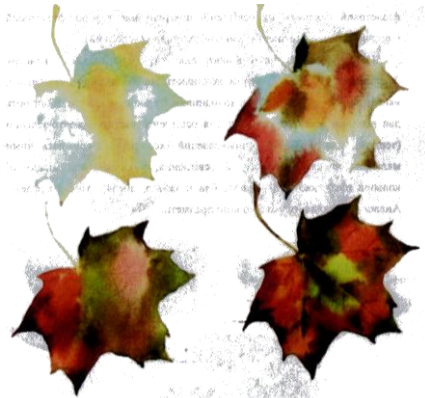

Рис. 33 – Послідовність виконання листка клена з дерева

Малювання в певній послідовності листя округлої і овальної форми сприятиме формуванню та вміння, визначати на око симетрію, пропорційність, форму.

Малюючи листя округлої і овальної форми (листя груші, тополі, берези, дуба), важливо визначити лінії симетрії і окреслити плавний контур форми та кольору. Розглянемо деякі із них далі.

*Поетапне малювання листа берези*

Щоб краще виконати завдання, треба проаналізувати відтінки кольорів та їх переходи, а також визначити поетапну послідовність малювання акварельними фарбами.

Локальний колір у живописі – це предметний колір форми, на який не впливає освітлення, повітряне середовище, оточуючі предмети тощо.

На першому етапі площину зображення формату листка зволожують та покривають водою і рідким блідим локальним кольором.

Далі другому етапі, який поступово насичують різними кольорами «по-вологому» відповідно до натури листка берези.

Техніка малювання «по-вологому» дає можливість досягнути плавних колірних переходів та тонів.

Далі на третьому етапі темні прожилки листка варто промальовувати коли фарба просохне, а світлі місця промити пензлем по вологому малюнку де вже намальований березовий листок.

Коли знання та навички з навчального малюнку достатньо міцні, потрібно більше уваги приділяти роботі фарбами та методу малювання аквареллю технікою «по-сухому». Дивись (рис. 34).

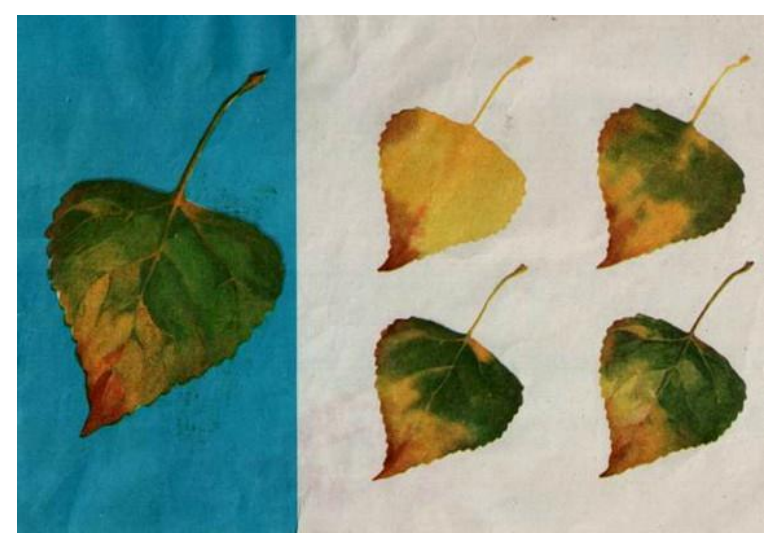

Рис. 34 – Послідовність виконання листка берези з дерева у кольорі

### *Послідовне (поетапне) малювання листка дуба*

Перший етап. У заданому форматі паперу потрібно підібрати на палітрі основний колір з натури листка дуба і покрити ним весь малюнок.

Другий етап. Поки фарба сохне, треба з'ясувати, які відтінки має листок. Якщо малюнок висох, треба нанести «по-сухому» інші кольори.

Але зловживати перекриттям одного шару іншим не треба (не більше як три шари фарби) тому, що втрачається прозорість і свіжість акварельного живопису. Малюємо у два способи роботи аквареллю.

Після закінчення практичної роботи потрібно відмітити правильне композиційне розташування на аркуші паперу та вдале, колірне, живописне рішення. Провести рамку. Дивись (рис. 35).

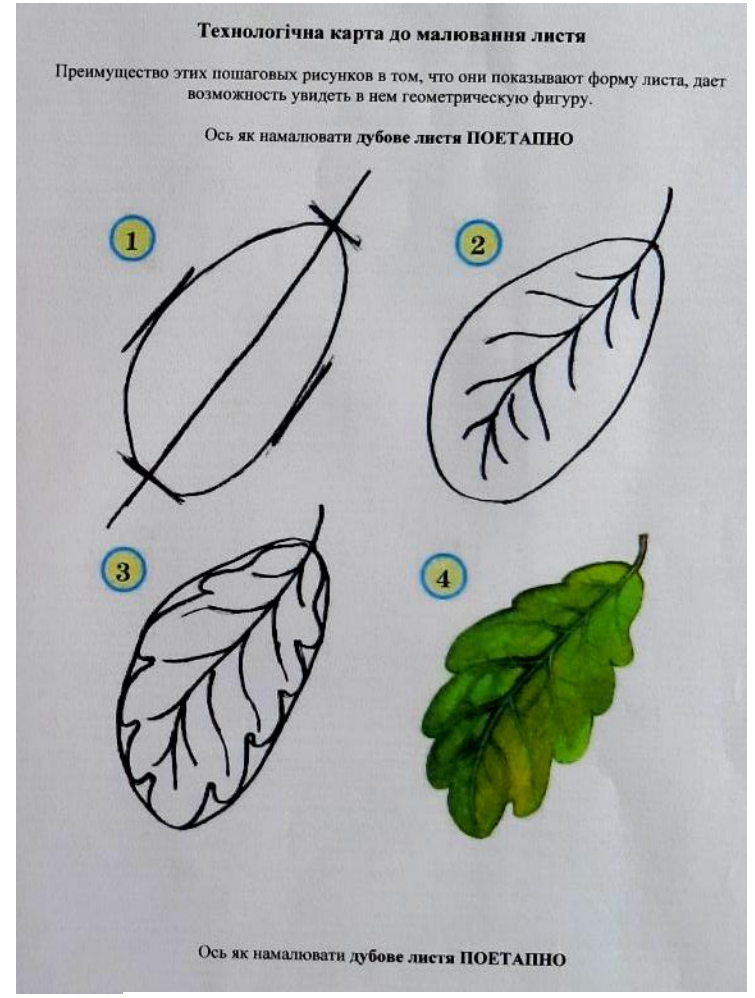

Рис. 35 – Поетапне малювання до кольорового зображення

Дубовий листок нагадує звужений до низу овал.

А по центу цього овалу проходить головна прожилка, яка переходить у малі прожилки а на кінці в черешок де є жолудь.

Права та ліва сторона листка симетричні. А краї похожі на хвилясті лінії тощо. Дивись (рис. 36).

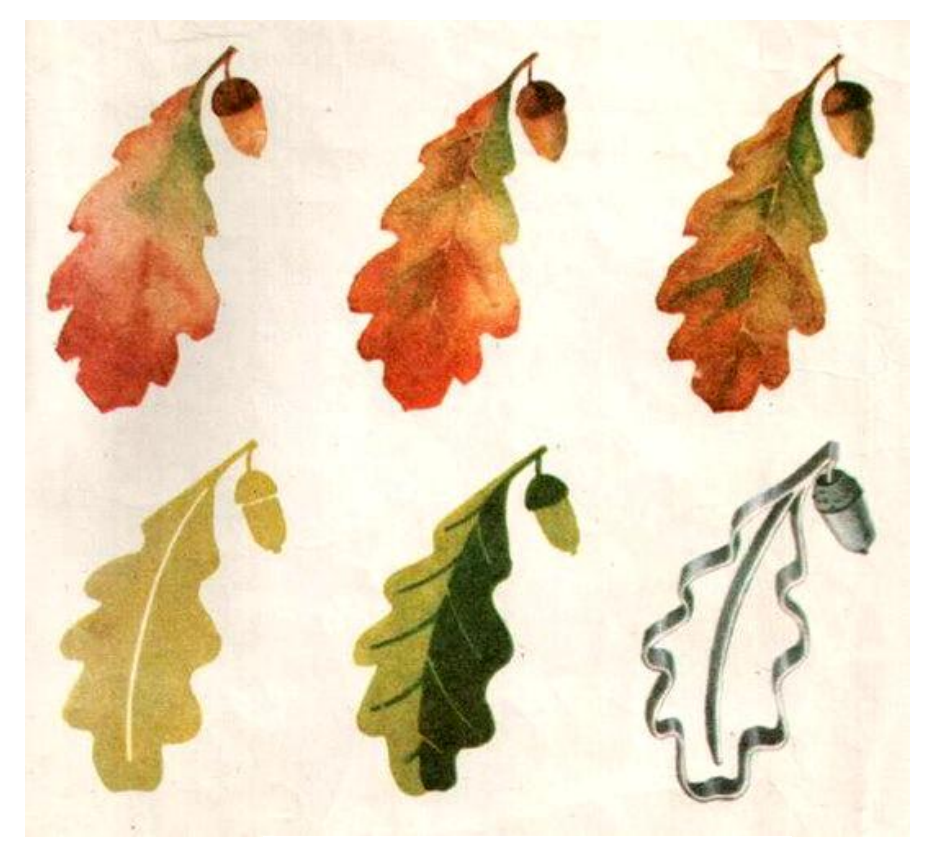

Рис. 36 – Кольорового зображення дубового листка та аплікація для виробів з вишивки

Виконання зображень листя. Режим доступу до ресурсу: <https://disted.edu.vn.ua/courses/learn/2272>

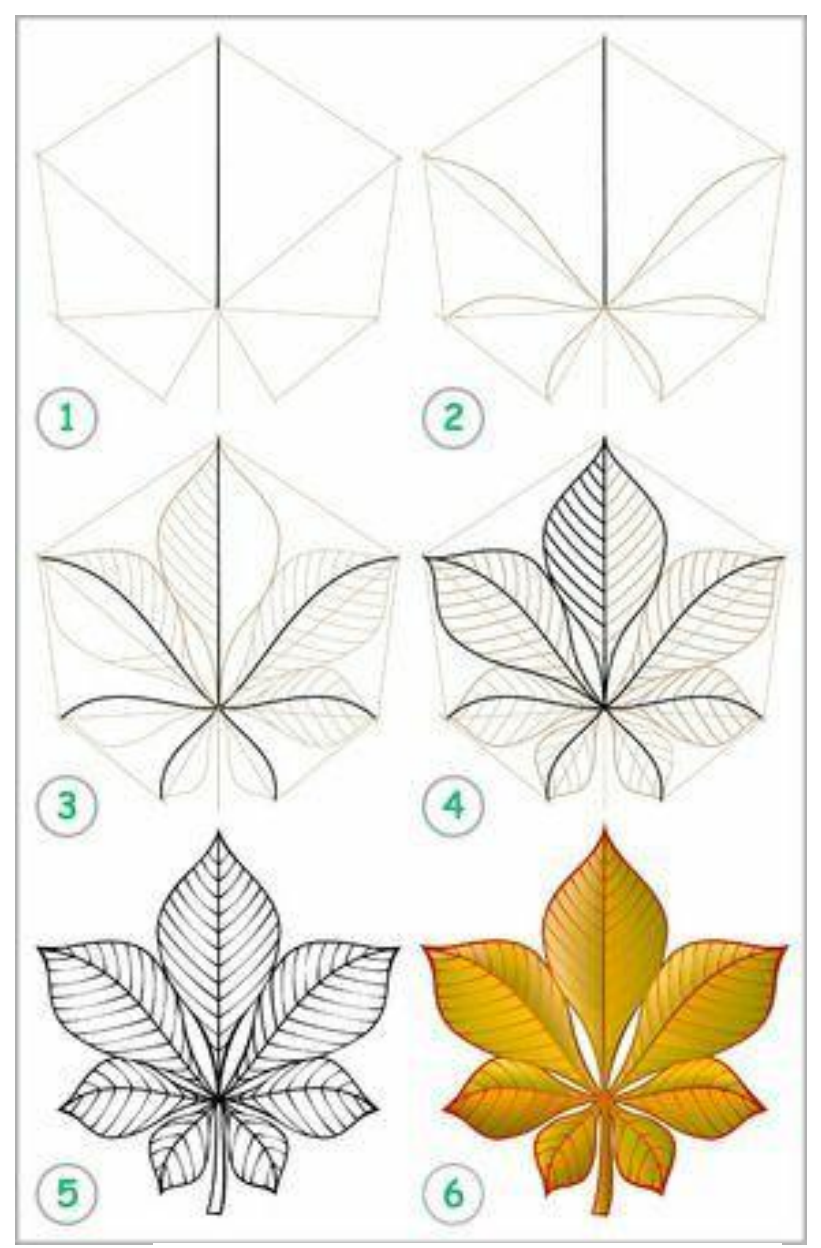

Рис. 37 – Поетапне малювання до кольорового зображення

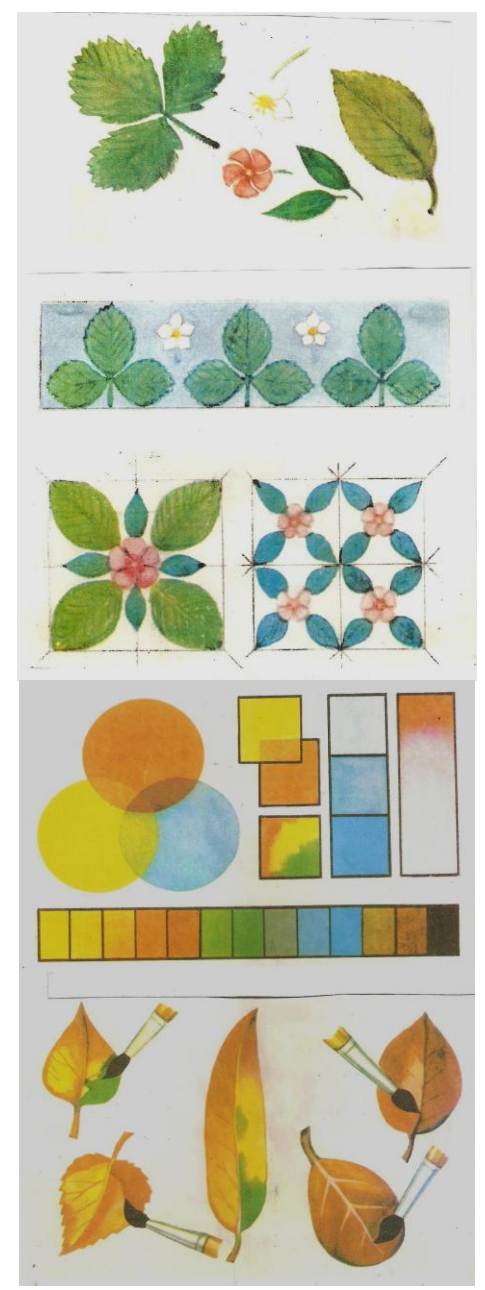

Рис. 38 – Зразки та ідеї для живописного малювання

## **Список джерел**

1. Горбатюк Н.А. Практичне ескізування одягу : навч. посіб. для здобувачів освіти. / Наталія Горбатюк., Людмила Авілкова., Ганна Откидач., Ірина Романюк., Ганна Животовська. – Київ : Грамота, 2021. – 192 с $\cdot$  іл.

2. Кириченко М.А., Кириченко І.М. Основи образотворчої грамоти: навчальний посібник. 2-ге вид., перероб і допов. / Л.Г. Кириченко., І. М. Кириченко. – Київ : Вища школа, 2019. – 190 с.

3. Сидоренко В.К., Мачача Т.С. Трудове навчання: [навчальний посібник] – Харків : Видавництво «Сиція», 2018. – 272 с.

4. Живопис як вид образотворчого мистецтва. [Електронний ресурс]: дистанційне навчання. Відеоурок. – Режим доступу до ресурсу: [https://www.youtube.com/watch?v=\\_FtyYJxWkZo](https://www.youtube.com/watch?v=_FtyYJxWkZo)

5. Колірний спектр. [Електронний ресурс]:– Режим доступу до ресурсу: [https://www.youtube.com/watch?v=Z74Yxi6FaLM&list=PLrxGem5K9296](https://www.youtube.com/watch?v=Z74Yxi6FaLM&list=PLrxGem5K9296ZxTaSs93b7KyNQyrvldMs&index=23) [ZxTaSs93b7KyNQyrvldMs&index=23](https://www.youtube.com/watch?v=Z74Yxi6FaLM&list=PLrxGem5K9296ZxTaSs93b7KyNQyrvldMs&index=23)

6. Жанри образотворчого мистецтва. Образотворче мистецтво.

[Електронний ресурс]: дистанційне навчання. Відеоурок. – Режим доступу до ресурсу:<https://www.youtube.com/watch?v=8sl95CJOG-4>

7. Вишивка - невмирущий оберіг. Відеоурок. [Електронний ресурс]: дистанційне навчання. Відеоурок. – Режим доступу до ресурсу: [https://www.youtube.com/watch?v=vVmGfhVTCA&list=PLrxGem5K9296](https://www.youtube.com/watch?v=vVmGfhVTCA&list=PLrxGem5K9296ZxTaSs93b7KyNQyrvldMs&index=39) [ZxTaSs93b7KyNQyrvldMs&index=39](https://www.youtube.com/watch?v=vVmGfhVTCA&list=PLrxGem5K9296ZxTaSs93b7KyNQyrvldMs&index=39)

8. Рослинний орнамент. Стрічковий та сітчастий. Образотворче мистецтво. [Електронний ресурс]: дистанційне навчання. Відеоурок. – Режим доступу до ресурсу:

[https://www.youtube.com/watch?v=uJ9hZynWg\\_I&ab\\_channel=%D0%9B](https://www.youtube.com/watch?v=uJ9hZynWg_I&ab_channel=%D0%9B%D1%8E%D0%B4%D0%BC%D0%B8%D0%BB%D0%B0) [%D1%8E%D0%B4%D0%BC%D0%B8%D0%BB%D0%B0](https://www.youtube.com/watch?v=uJ9hZynWg_I&ab_channel=%D0%9B%D1%8E%D0%B4%D0%BC%D0%B8%D0%BB%D0%B0)

9. Малюємо осіннє листя акварельними фарбами. [Електронний ресурс]: дистанційне навчання. Відеоурок. – Режим доступу до ресурсу: [https://www.youtube.com/watch?v=mBZjER1NwQ4&ab\\_channel=AnnaLut](https://www.youtube.com/watch?v=mBZjER1NwQ4&ab_channel=AnnaLutfullina) [fullina](https://www.youtube.com/watch?v=mBZjER1NwQ4&ab_channel=AnnaLutfullina)

10. Maлюємо кленовий листочок кольоровими олівцями. [Електронний ресурс]: дистанційне навчання. Відеоурок. – Режим доступу до ресурсу: [https://www.youtube.com/watch?v=CqGtLFhgkzw&ab\\_channel=%D0%A7](https://www.youtube.com/watch?v=CqGtLFhgkzw&ab_channel=%D0%A7%D0%B0%D1%80%D1%96%D0%B2%D0%BD%D0%B8%D0%B9%D0%9E%D0%BB%D1%96%D0%B2%D0%B5%D1%86%D1%8C) [%D0%B0%D1%80%D1%96%D0%B2%D0%BD%D0%B8%D0%B9%D0](https://www.youtube.com/watch?v=CqGtLFhgkzw&ab_channel=%D0%A7%D0%B0%D1%80%D1%96%D0%B2%D0%BD%D0%B8%D0%B9%D0%9E%D0%BB%D1%96%D0%B2%D0%B5%D1%86%D1%8C) [%9E%D0%BB%D1%96%D0%B2%D0%B5%D1%86%D1%8C](https://www.youtube.com/watch?v=CqGtLFhgkzw&ab_channel=%D0%A7%D0%B0%D1%80%D1%96%D0%B2%D0%BD%D0%B8%D0%B9%D0%9E%D0%BB%D1%96%D0%B2%D0%B5%D1%86%D1%8C)

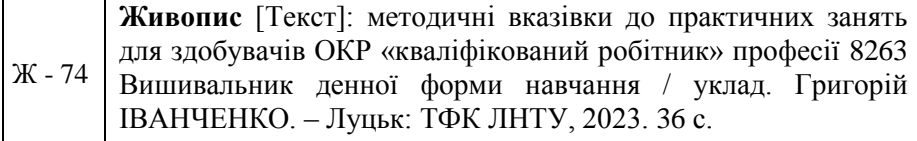

Методичні вказівки до практичних занять з дисципліни Живопис складені з метою надання методичної допомоги в опрацюванні та засвоєнні матеріалу згідно освітньої робочої програми.

Методичне видання вміщує тему, мету та завдання, виклад навчального матеріалу та список джерел.

Призначене для здобувачів ОКР «кваліфікований робітник» професії 8263 Вишивальник.

Комп'ютерний набір: Григорій ІВАНЧЕНКО Редактор: Григорій ІВАНЧЕНКО

Підписано до друку «29» 09 2023 р. Формат 60х84/16. Папір офс. Гарнітура. Таймс. Ум. друк. арк. 4,25 Обл. **-** вид. арк. 4,0 Тираж 40 прим. Зам. 73

Відокремлений структурний підрозділ «Технічний фаховий коледж Луцького національного технічного університету» 43023 м. Луцьк, вул. Конякіна, 5 Друк – ТФК ЛНТУ